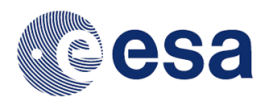

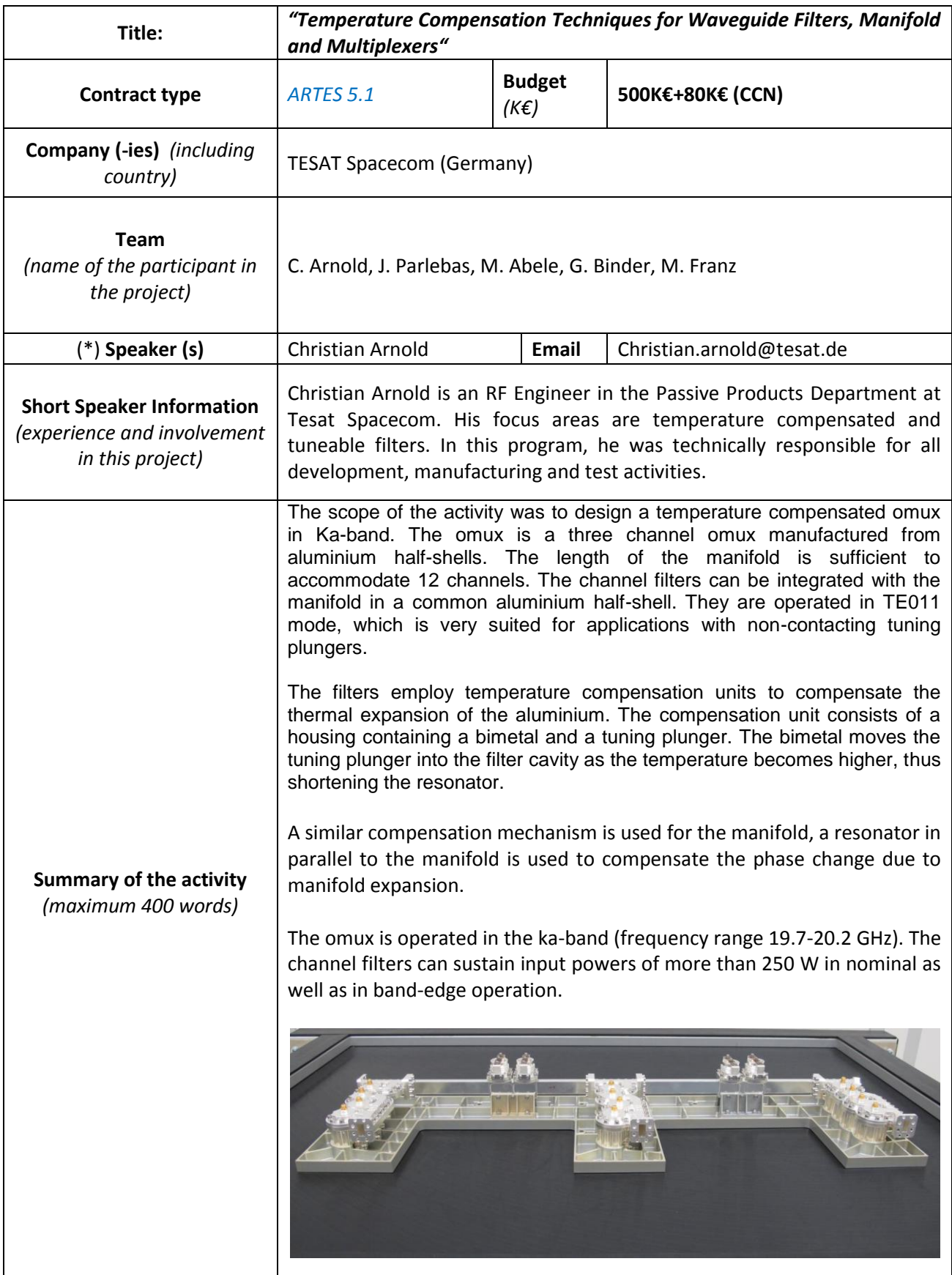

(\*) The speaker needs to do the registration through the [website](http://space-env.esa.int/indico/conferenceDisplay.py?ovw=True&confId=75)